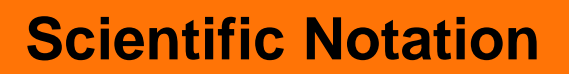

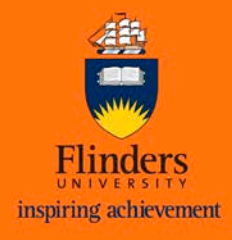

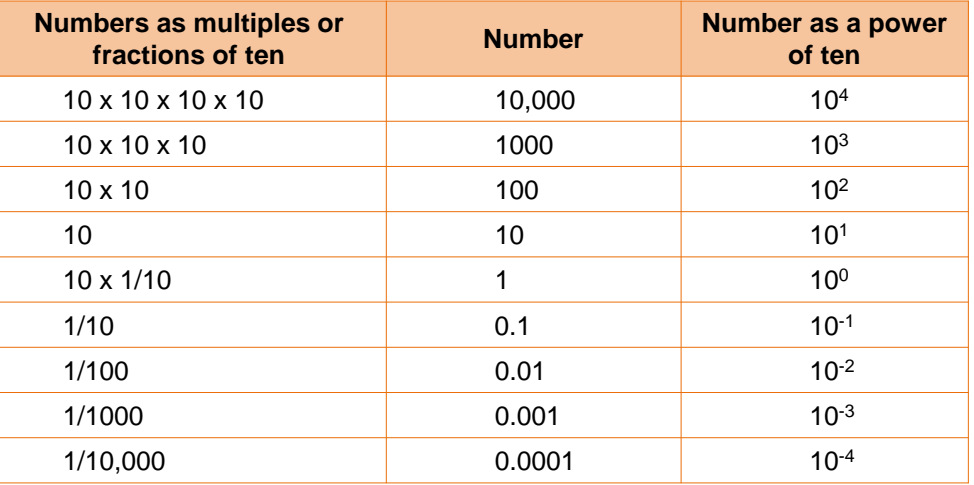

**Consider the number:** 

tudent

**S**

**C**

**entre** 

**Learning** 

10 is called the **Base**  $\Box$  3 is called the **Exponent** (also called the power, index, or logarithm)

**Scientific notation must always be written with the same components as the following model:**

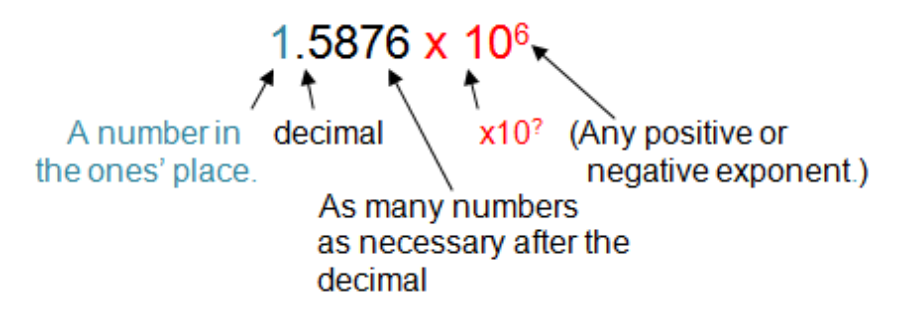

**1 2 3**

 $10^3$  = 10 x 10 x 10 = 1000

## **Why use scientific notation?**

It can be used for any numbers bit is especially convenient for extremely small numbers:  $0.000000001 = 10^{-9}$  or extremely large numbers  $1000000000000 = 10^{12}$ 

## **Converting** *from* **scientific notation**

If the exponent is *positive*, shift the decimal point that many places to the *right*. If the exponent is *negative*, shift the decimal point that many places to the *left*.

For more information: [www.facweb.bhc.edu](http://facweb.bhc.edu/academics/science/harwoodr/geol101/Labs/Metric/index.htm)

## **Scientific Notation**

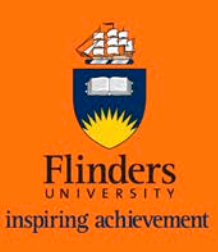

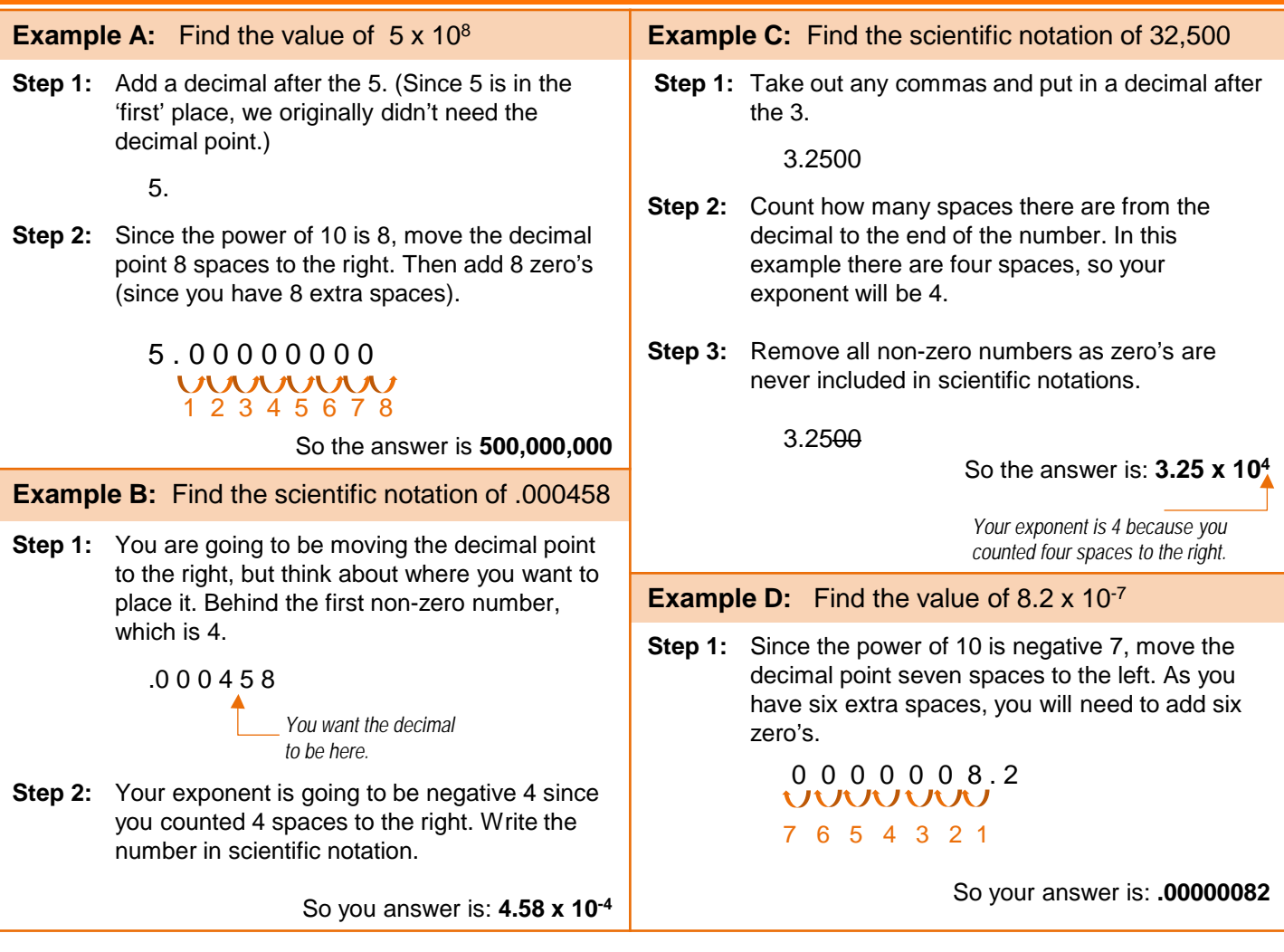

**Exercise 1:** The speed of light in a vacuum is 299 792 458 m/s. What is this written in Scientific notation?

**Exercise 2:** The rest mass of an electron is 0.000 000 000 000 000 000 000 000 000 000 910 938 kg. What is this written in Scientific notation?

*Adapted from : <http://www.algebra-class.com/scientific-notation.html> and<http://www.mathopolis.com/>*

*z*) *The number has 30 zeros after the decimal point. But to write the number in Scientific Notation the decimal point the 9.10938. So needs to go one space further, like this: . The point has to be moved 31 places altogether decimal 10 <sup>×</sup> answer is 9.10938 31 - kg*

*To be in Scientific Notation the decimal point needs to be ) 1 here: 2.997 924 58 So the decimal point has to be moved 8 10 <sup>×</sup> places = 2.997 924 58 m/s <sup>8</sup>*

**STUDENT LEARNING CENTRE** REGISTRY BUILDING ANNEXE

TEL: 61-8-8201 2518 E-MAIL: [slc@flinders.edu.au](mailto:slc@flinders.edu.au)

INTERNET:<http://www.flinders.edu.au/SLC> POSTAL: PO BOX 2100, ADELAIDE, SA 5001